## 令和 4 年 1 月 27 日

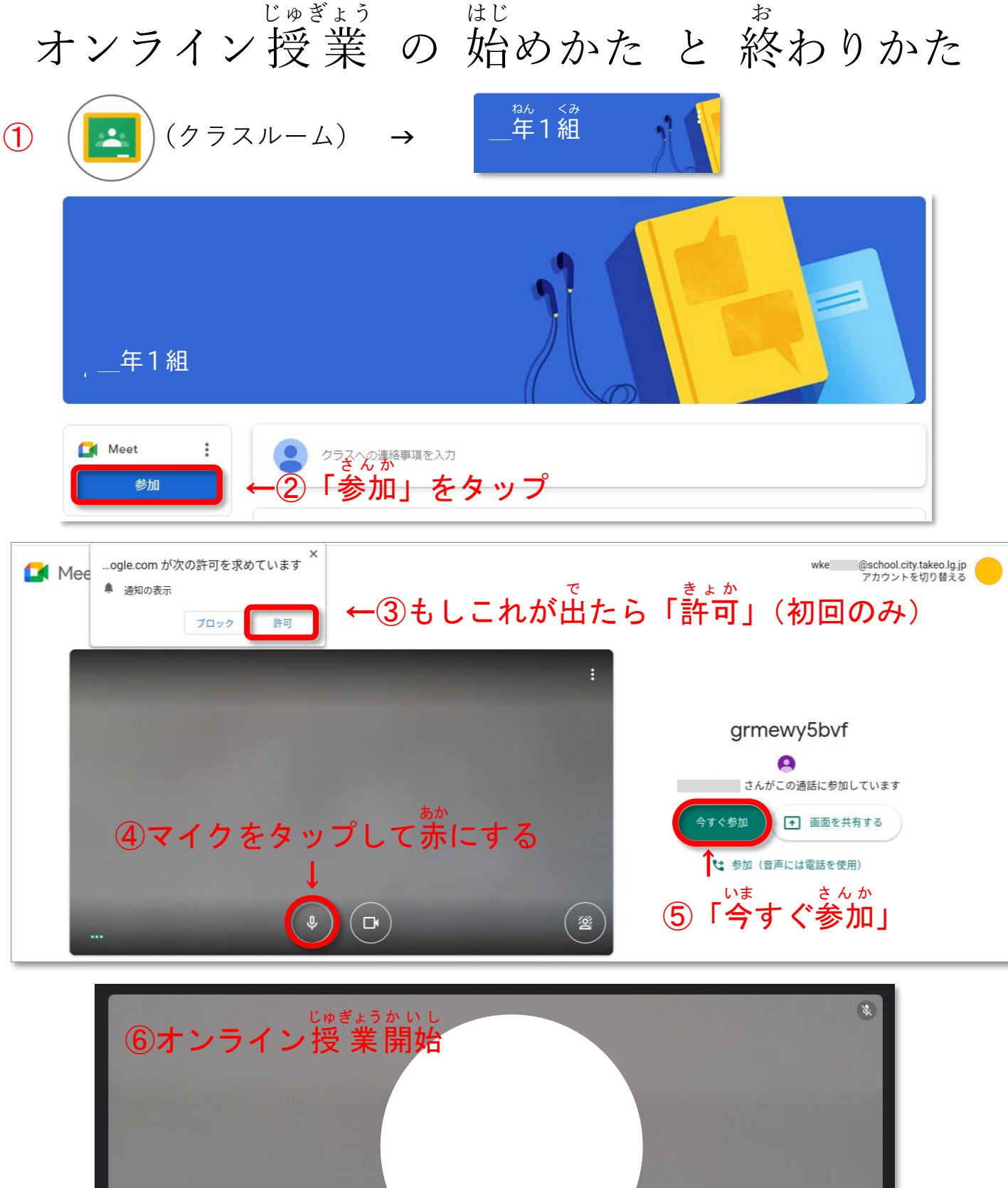

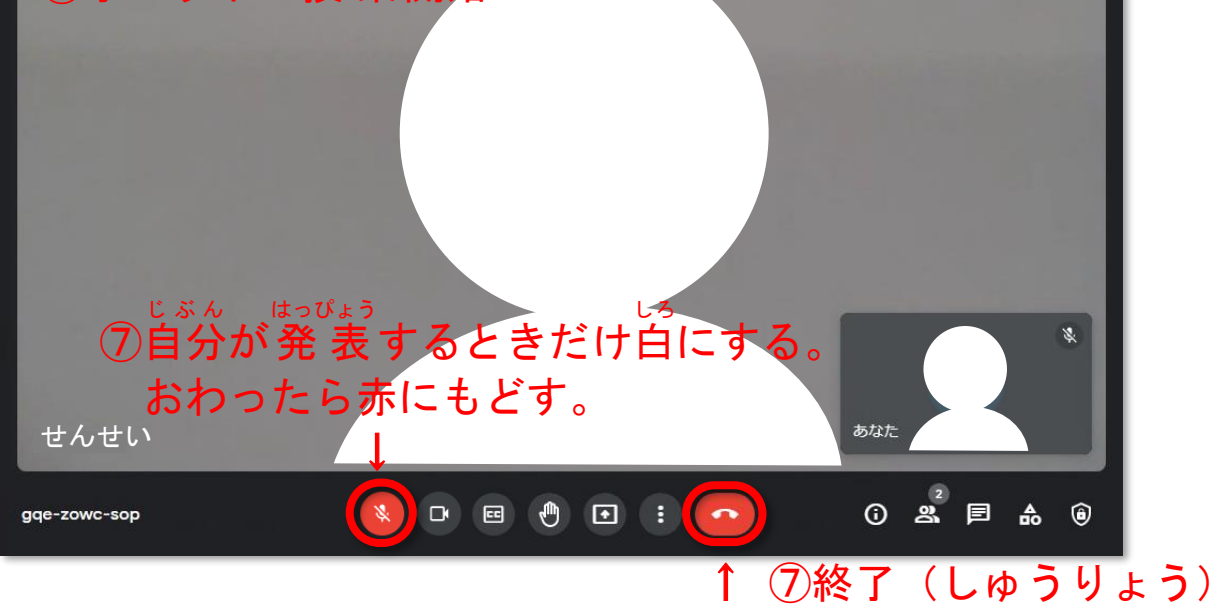